## **EAQ 10/3**

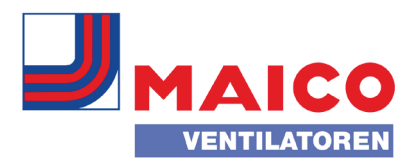

## Схема соединений EAQ 10/3

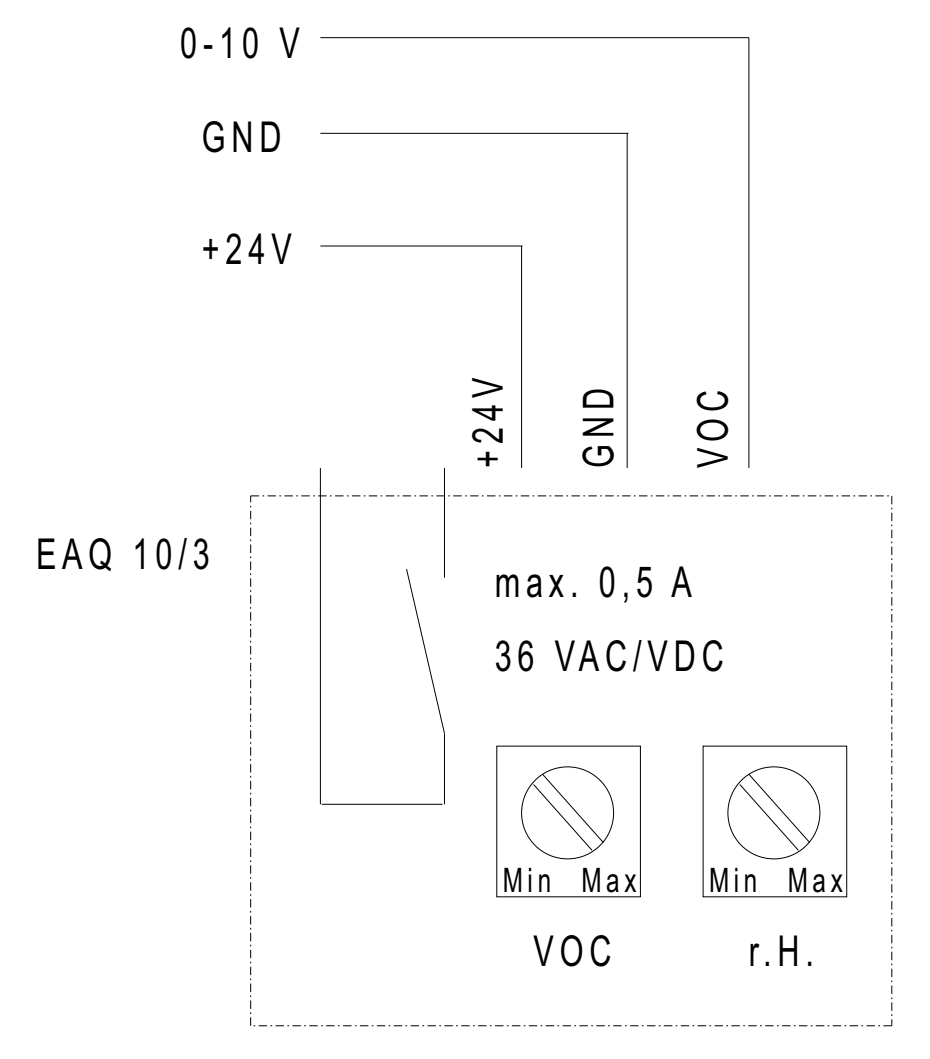

**EAQ 10/3** 

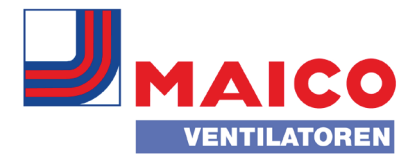

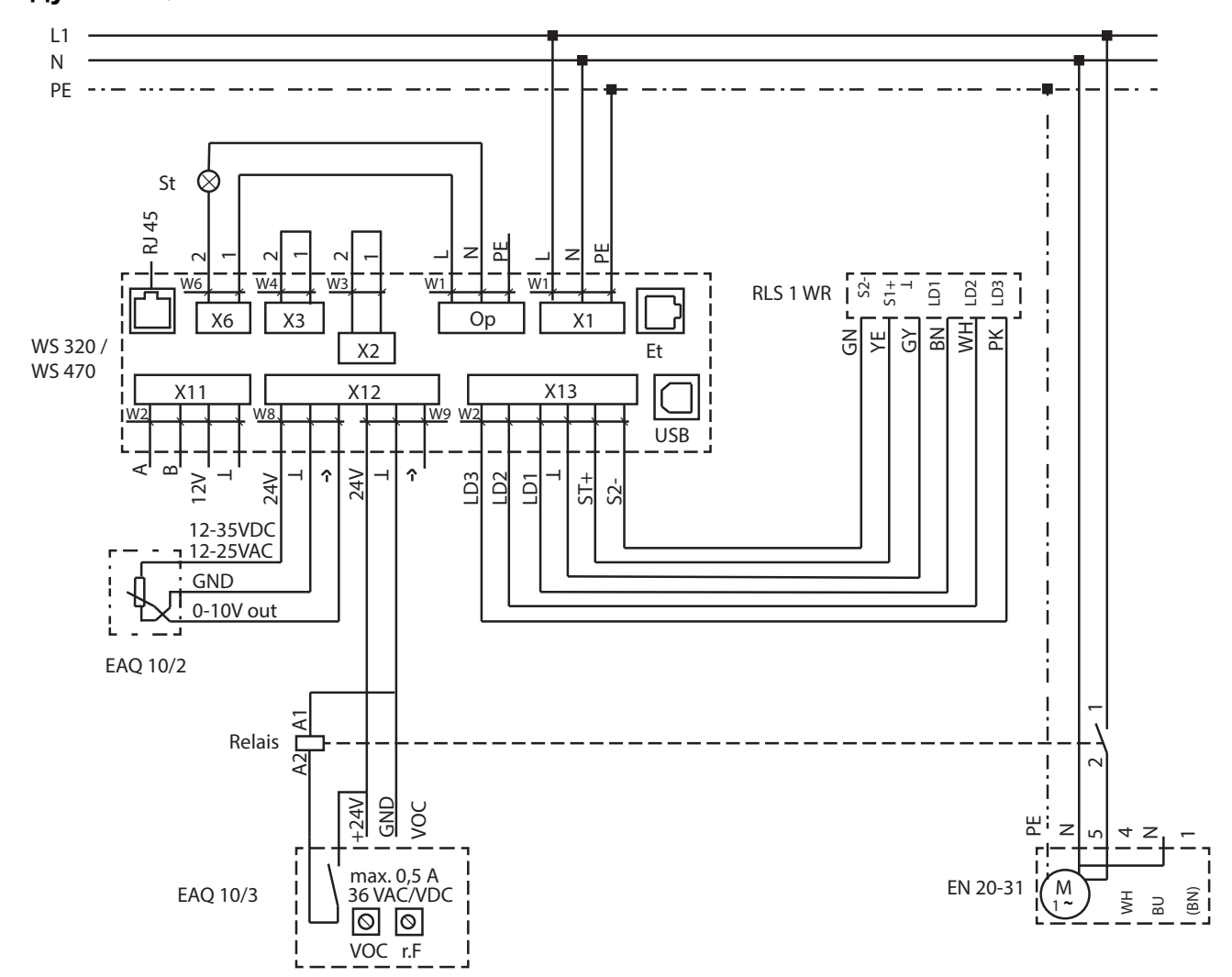

## Пример подключения беспотенциального контакта регулятора качества воздуха EAQ 10/3

На схеме соединений EAQ 10/3 эксплуатируется в подвале, где проводятся праздники, вместе с внутристенным вентилятором EN.

Предохранитель обеспечивается заказчиком

St - сообщение о неисправности

 $Et - Ethernet$  $X1 -$ сеть  $X2 - 12 B / 2 A$  $X3 - 230 B / 16 A$  $X6 - 230 B / 5 A$ 

 $X11 - RS485$ 

X12 — датчики

 $X13 - RLS$ 

r.Н. - влажность